**BRELS MIDI Editor Crack Free Registration Code Free Download**

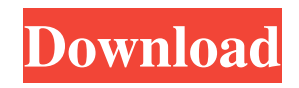

**BRELS MIDI Editor Crack [2022]**

\* Create and edit MIDI files \* Simple, straight-forward interface with clear and concise command line \* Simple and short installation process \* Filesize in the ZIP/RAR archives is as small as possible \* Command line is shown in the main window, making it easy to enter commands and edit the content of

the file \* Shortcut buttons at the right-edge of the window with the same functionality as the command line \* Filters are used to clean the content of the files. For example, to delete all notes of a track that are of

a specific type, use the "Delete notes of track" filter \* The content of the file can be modified directly

on the screen, making a lot of changes easy to do \* Functions like volume, tempo, and key search are easily accessible from the "Tools" menu \* Tempo and key search also have a specific dialog that is

displayed if needed \* You can easily create, save, and load presets from the "Presets" menu, and load them into the files later \* Full Unicode support Disclaimer \* This application is freeware and all copyright and trademarks belong to the respective authors. Create and edit MIDI files In the main menu, choose "Load" from the drop down menu. Select the file from your computer or click "Open File" to find a file that you want to edit. In the program, you can easily delete all the tracks, remove the

description from the file, change the channels, transpose the file, change the tempo, or change the key. To remove a track, click on it and choose "Delete" from the drop down menu. If you want to add a new track, choose "Add MIDI File" from the drop down menu and find a file that you want to add. If you already have a MIDI file that you want to save, choose "Save" from the drop down menu and find a directory where you want to save the new MIDI file. Click "Save" to save the new MIDI file. "Delete"

and "Delete all tracks" are filter functions that can be used to remove all of the notes of the file in one fell swoop. "Change" and "Edit file" are both filter functions, but only the content of the file can be modified. The program has an easy to use interface, and you can easily use all the commands without having to check the help file for each command.

**BRELS MIDI Editor Crack +**

## File Size: 15-25 MB 1. Fulltext output of all file commands (not the

output of the "midifilename" and "midiformat" commands only). 2. The option to create and use macros is available. 3. A strong emphasis on the accuracy and completeness of the saved files. 4. By default, the prefix is used in the saved files, you can change it for the name of your choice. 5. The option to set up the files for transfer to other software

that uses the standard MIDI file format and that does not understand the altered names (such as the driver 'xMIDI' of 'Cubase 5.5' MIDI Editor Features: Compression:

1.The program uses the 5 most efficient compression programs and offers you the possibility to select your preference among them 2.Files can be exported as MID if you so desire (if the compression program used is available for Windows) 3.Files can be exported as WAV, MP3, WV, OGG or APE. The latter files are compatible with the majority of multimedia programs, such as the iTunes, Windows Media Player, Media Player Classic, Winamp, etc. 4.Compression can be set in this step to 'No compression'.

5.Files can be exported in MID, WAV, MP3, WV, OGG or APE, as a combination of two or more. In addition, MID can be compressed. 6.Files can be exported as compressed MID or OGG, or compressed MID with the compressed content. 7.Files can be exported in MP3, WAV or WAV-MIDI, with the compression used applied to the MP3. 8.The MP3 compression level is configurable between 2 and 0. 9.The WAV compression level is configurable between 1 and 0. 10.The WAV-

MIDI compression level is configurable between 2 and 0. 11.The WV-MIDI compression level is configurable between 2 and 0. 12.Ogg files can be exported in their original state, with Ogg compression. 13.Ogg files can be exported in their original state, with no compression. 14.File names can be customized as required for any purpose. The function of the name, which is case-sensitive and has no spaces, is to be preserved in the 77a5ca646e

CREATE, EDIT and LOAD MIDI Files: To create a MIDI file, just double-click on the New button. Select a name, change its format, specify the instrument, channel, note number and velocity, set its loop, and save the file. This file can be edited or saved in many ways: - By choosing the file's container - By using BRELS MIDI Editor's File - By choosing a standard MIDI instrument - Or by choosing any of the MIDI instruments's module

- Or by choosing any of the MIDI instruments's set - By choosing any of the MIDI instruments's module - Or by choosing any of the MIDI instruments's set - By choosing the desired MIDI file BRELS MIDI Editor Features: CREATE, EDIT and LOAD MIDI Files: - Create new MIDI files - Edit existing MIDI files - Load a MIDI file - Save and load MIDI files as text or binary Delete MIDI files - Assemble MIDI files to one file - Sort instruments by name, by channel, or by format - Sort MIDI instruments

by name, by channel, or by module - Sort MIDI instruments by name, by channel, or by set - Save MIDI files with embedded garbage, - Add a module to a MIDI file - Delete a module from a MIDI file - Delete multiple modules from a MIDI file - Delete multiple instruments from a MIDI file - Sort instruments by module - Sort MIDI instruments by module - Sort MIDI instruments by name, by channel, or by set -Delete instruments by module -Delete instruments by name, by channel, or by set - Delete

instruments by name, by channel, or by module - Delete instruments by name, by channel, or by module - Delete instruments by name, by channel, or by set - Delete instruments by name, by channel, or by module - Delete instruments by name, by channel, or by set -Delete instruments by name, by channel, or by module - Delete instruments by name, by channel, or by set - Delete instruments by name, by channel, or by module - Delete instruments by name, by channel, or by set

BRELS MIDI Editor is an easy-touse MIDI editor that will help you create and edit MIDI files. It features a simple, straight-forward interface. Saved files have the smallest possible size, their entire content is editable onscreen and the exact composition length is shown and controllable by the program. Yet, preexistent files can be cleaned and filtered, removing garbage and embedded malformations made by other tools. The program presents a minimalist interface, from its

installation, which just requires the extraction of the ZIP/RAR file without any modification to the system, to its commands, all shown onscreen, without menus or indirect paths Nigel Farage, the Brexit Party leader, has said he expects to do well in the European parliamentary elections, despite what he said was a "secret" deal between him and the Conservatives. "I think we are going to win them," Mr Farage told journalists outside the Houses of Parliament. "If I did say that, they would probably laugh at me, but I

think that's what's going to happen." When asked by another reporter if he was confident he would do well, he replied: "As I always say, there's no real predicting things. We never do. "The only thing that's for sure is that we will make an extraordinary impact on this country because of the referendum." He told BBC Radio 4's Today programme that the Tories had agreed to let him and other figures speak at the Conservative Party's events, and to distribute the party's literature. Asked if he had any specific terms

of the deal, he replied: "No, I'm not going to go into that. It's done, it's signed. We have now got a huge stride towards, I hope, a new future." The Brexit Party leader called for a two-year transition period between the UK leaving the EU and new EU laws being implemented, which would mean a period during which Britain would continue to have free trade with the bloc. He added: "My guess is that we will have a transition period of two years and for many months people will say I wish we could go

on living like this. "Then they will have their moment of truth and they will say 'never mind, it's time to go forward.'" As part of the agreement, Mr Farage said he did not want "any opposition" to his new Brexit Party to have a role in the negotiations. "I want them out of the process. It's my job to lead this. I'm not an opposition leader. I'm the new Brexit leader.

Supported Graphics Cards: OpenGL 4.4 or greater Working System: Windows 7/8/10 (64-bit) or higher, macOS Graphic Processor: GPU with at least 2GB video memory, a VRAM of 1GB or more Supported OS: Windows 10 Anniversary Update, macOS 10.14 Working System: Windows 7/8/10 (64-bit) or higher, macOS 10.14 Processor: Intel Core 2 Duo or greater, AMD Athlon 64 or greater Memory: 4GB or more

## Related links:

[http://www.momshuddle.com/upload/files/2022/06/LFxqVFSe5ROBxv1PWdOQ\\_06\\_9312a17cdba286520cf8c942e2ea0a8a\\_fi](http://www.momshuddle.com/upload/files/2022/06/LFxqVFSe5ROBxv1PWdOQ_06_9312a17cdba286520cf8c942e2ea0a8a_file.pdf) [le.pdf](http://www.momshuddle.com/upload/files/2022/06/LFxqVFSe5ROBxv1PWdOQ_06_9312a17cdba286520cf8c942e2ea0a8a_file.pdf)

<https://pionerossuites.com/wp-content/uploads/2022/06/vDesk.pdf>

<https://www.fesfa.co/advert/thundersoft-flash-to-flv-converter-crack-with-product-key-free/>

<https://www.hjackets.com/me-countdown-crack-activator-pc-windows-april-2022/>

[https://community.thecityhubproject.com/upload/files/2022/06/667SpzxUsb7WHOBUJyaE\\_06\\_9312a17cdba286520cf8c942e](https://community.thecityhubproject.com/upload/files/2022/06/667SpzxUsb7WHOBUJyaE_06_9312a17cdba286520cf8c942e2ea0a8a_file.pdf) [2ea0a8a\\_file.pdf](https://community.thecityhubproject.com/upload/files/2022/06/667SpzxUsb7WHOBUJyaE_06_9312a17cdba286520cf8c942e2ea0a8a_file.pdf)

<http://realtorforce.com/sfexplorer-crack-torrent-free-download-3264bit-updated/>

<https://xn----7sbbtkovddo.xn--p1ai/libpdf-crack/>

<https://dutchspecialforces.eu/bigasoft-prores-converter-1-1-4-crack-free-x64-updated/>

<https://www.macroalgae.org/portal/checklists/checklist.php?clid=7023>

<https://www.lbbskin.com/press/equilibre-0-90-crack-updated-2022/>